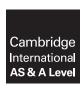

# **Cambridge International Examinations**

Cambridge International Advanced Subsidiary and Advanced Level

#### **COMPUTER SCIENCE**

9608/22

Paper 2 Fundamental Problem-solving and Programming Skills PRE-RELEASE MATERIAL

May/June 2015

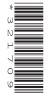

No Additional Materials are required.

This material should be given to candidates on receipt by the Centre.

#### **READ THESE INSTRUCTIONS FIRST**

Candidates should use this material in preparation for the examination. Candidates should attempt the practical programming tasks using their chosen high-level, procedural programming language.

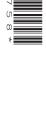

International Examinations

This material is intended to be read by teachers and candidates prior to the June 2015 examination for 9608 Paper 2.

#### Reminders

The syllabus states:

- there will be questions on the examination paper which do not relate to this pre-release material
- you must choose a high-level programming language from this list:
  - Visual Basic (Console Mode)
  - o Python
  - o Pascal / Delphi (Console Mode)

Questions on the examination paper may ask the candidate to write:

- structured English
- pseudocode
- program code

A program flowchart should be considered as an alternative to pseudocode for the documenting of an algorithm design.

Candidates should be confident with:

- the presentation of an algorithm using either a program flowchart or pseudocode
- the production of a program flowchart from given pseudocode (or the reverse)

#### **Declaration of variables**

The syllabus document shows the syntax expected for a declaration statement in pseudocode.

It is appreciated that candidates who use Python as their chosen language will not be familiar with the concept of declaring all variables with their data type before they are used.

However, answers using Python will be required, instead of a declaration statement, to include a comment line documenting the identifier name with its intended data type.

The question rubric will clarify this with a wording and answer layout such as:

| (i) | Write <b>program code</b> for the new design.                                                                                                    |  |  |
|-----|----------------------------------------------------------------------------------------------------|--|--|
|     | Visual Basic and Pascal: You should include the declaration statements for variables. Python: You should show a comment statement for each variable used with its data type. |  |  |
|     | Programming language                                                                                                    |  |  |
|     |                                                                                                    |  |  |
|     |                                                                                                    |  |  |
|     |                                                                                                    |  |  |

© UCLES 2015 9608/22/PRE/M/J/15

**Key focus:** Structured English

## Structured English - Variables

An algorithm written in pseudocode requires that all variables have been identified. This may not be the case if the initial attempt at the algorithm design is in structured English. The candidate will then be required to identify the variables from the question rubric.

#### TASK 1

- Riders complete one stage of a cycle race and their finishing position and time is recorded.
- The time is entered by the user as two integers:
  - o number of minutes
  - o followed by the number of seconds
- The rider's stage race position is entered.
- The time is converted to seconds.
- If they finish in first, second or third position they get a time bonus, see table below.
- The time bonus is deducted from their race time.

| Position | Time bonus (seconds) |
|----------|----------------------|
| 1        | 20                   |
| 2        | 10                   |
| 3        | 5                    |

Line numbers may be shown for structured English (and pseudocode) to allow reference to particular line(s)

- 01 INPUT rider name
- 02 INPUT rider's race time in minutes
- 03 INPUT rider's race time in seconds
- 04 INPUT rider's position
- 05
- 06 CALCULATE race time in seconds
- 07 STORE race time in seconds
- 08 CALCULATE time bonus
- 09 STORE time bonus
- 10 SUBTRACT time bonus from race time in seconds
- 11 STORE adjusted race time

12

13 OUTPUT rider's name, position, adjusted race time

## **TASK 1.1**

A program is to be written to process the data for one rider.

Study the structured English and complete the identifier table below.

| Identifier | Data type | Description       |
|------------|-----------|-------------------|
| RiderName  | STRING    | Name of the rider |
|            |           |                   |
|            |           |                   |
|            |           |                   |
|            |           |                   |
|            |           |                   |
|            |           |                   |

#### **TASK 1.2**

Line 08 in the structured English does not give sufficient detail to write program code from this statement.

Use stepwise refinement to give the detail for Line 08.

Key focus: Stepwise refinement

## Suggested extension tasks

- How could arrays be used to store data from several riders which were input in sequence?
- Draw up test data for eight riders (which include the riders finishing first, second and third).
- Carry out a bubble sort to produce a list of the rider names in finishing order.
- Save the data for the eight riders to a text file RACE-DATA.

## **Operators**

## **Arithmetic operators**

In addition to the normal +, -, \* and /, candidates should be familiar with the DIV and MOD operators.

For example: 17 DIV 7 evaluates to 2

17 MOD 7 evaluates to 3

#### & Operator

The & operator will be used to concatenate two strings.

For example: "Birthday " & "Cake" Evaluates to: "Birthday Cake"

#### **Built-in Functions**

Any high-level programming language will have many built-in functions for the programmer to use.

It is appreciated that the three programming languages often implement these functions with very different syntax. Candidates should be familiar with the syntax used in their chosen programming language.

If a built-in function is to be used in pseudocode on the examination paper, the function will be shown and explained. Examples of this follow.

Key focus: Built-in function definitions

#### String handling functions (Pseudocode)

ONECHAR(ThisString: STRING, Position: INTEGER) RETURNS CHAR returns the single character at index position Position (counting from the start of the string with value 1) from the string ThisString.

For example: ONECHAR ("Hockey", 4) returns 'k'

CHARACTERCOUNT(ThisString: STRING) RETURNS INTEGER returns the number of characters in string ThisString.

For example: CHARACTERCOUNT("Real Madrid") returns 11

SUBSTR(ThisString: STRING, Value1: INTEGER, Value2: INTEGER) RETURNS STRING returns a sub-string from within ThisString.

Value1 is the start index position (counting from the left, starting with 1).

Value2 is the final index position.

For example: SUBSTR("art nouveau", 5, 11) returns "nouveau"

Use of square brackets in a function definition denotes the parameter is optional

```
CONCAT(String1 : STRING, String2 : STRING [, String3 : STRING]) RETURNS STRING

For example: CONCAT("Los", "Angeles") returns "LosAngeles"

CONCAT("Los", " ", "Angeles") returns "Los Angeles"
```

# Conversion between data types (Pseudocode)

```
TONUM(ThisDigit: CHAR) RETURNS INTEGER

For example: TONUM('8') returns integer 8
```

```
TOSTRING(ThisNumber: INTEGER or REAL) RETURNS STRING

For example: TOSTRING(83) returns "83"

TOSTRING(704.25) returns "704.25"
```

## **Using ASCII character codes (Pseudocode)**

```
CHR(ThisInteger: INTEGER) RETURNS CHAR

For example: CHR(65) returns character 'A'
```

```
ASC(ThisCharacter : CHAR) RETURNS INTEGER

For example: ASC('A') returns integer 65
```

#### TASK 2

1

| Use the functions given to evaluate the following expressions: |  |
|----------------------------------------------------------------|--|
|                                                                |  |

6 
$$x \leftarrow$$
 "BAMBI"

$$y \leftarrow CHARACTERCOUNT(SUBSTR(x, 3, 5))$$

State the value assigned to variable y.

CONCAT("Big", " ", "Ben")

Using the SUBSTR function, write expressions to return:

State the value produced by:

.....

**9** Use an ASCII code table to find the value for:

**10** Give the string produced by the following expressions.

## Suggested extension task:

Write more expressions which use the built-in functions given.

# www.dynamicpapers.com

8

#### **BLANK PAGE**

Permission to reproduce items where third-party owned material protected by copyright is included has been sought and cleared where possible. Every reasonable effort has been made by the publisher (UCLES) to trace copyright holders, but if any items requiring clearance have unwittingly been included, the publisher will be pleased to make amends at the earliest possible opportunity.

To avoid the issue of disclosure of answer-related information to candidates, all copyright acknowledgements are reproduced online in the Cambridge International Examinations Copyright Acknowledgements Booklet. This is produced for each series of examinations and is freely available to download at www.cie.org.uk after the live examination series.

Cambridge International Examinations is part of the Cambridge Assessment Group. Cambridge Assessment is the brand name of University of Cambridge Local Examinations Syndicate (UCLES), which is itself a department of the University of Cambridge.